eature is in a pre-release state and might change or have limited support. For more information, see the <u>product laund</u> (/products/#product-launch-stages).

Cloud Functions can handle events in Cloud Firestore with no need to update client code. You can read and/or update Cloud Firestore in response to these events using the <u>Firestore APIs and client libraries</u> (https://cloud.google.com/firestore/docs/apis).

In a typical lifecycle, a Cloud Firestore function does the following:

- 1. Waits for changes to a particular document.
- 2. Triggers when an event occurs and performs its tasks.
- 3. Receives a data object with a snapshot of the affected document. For write or update events, the data object contains snapshots representing document state before and after the triggering event.

Cloud Firestore supports create, update, delete, and write events. The write event encompasses all modifications to a document.

| Event type                                                       | Trigger                                                             |
|------------------------------------------------------------------|---------------------------------------------------------------------|
| providers/cloud.<br>firestore/eventTypes/document.create         | Triggered when a document is written to for the first time.         |
| <pre>providers/cloud. firestore/eventTypes/document.update</pre> | Triggered when a document already exists and has any value changed. |
| <pre>providers/cloud. firestore/eventTypes/document.delete</pre> | Triggered when a document with data is deleted.                     |
| <pre>providers/cloud. firestore/eventTypes/document.write</pre>  | Triggered when a document is created, updated or deleted.           |
|                                                                  |                                                                     |

Triggers happen at the document-level. It is not possible to create a trigger for a specific field only.

Wildcards are written in triggers using curly braces, as follows:

/projects/YOUR\_PROJECT\_ID/databases/(default)/documents/collection/{document\_wildcard}

To trigger your function, specify a document path to listen to. Functions only respond to document changes, and cannot monitor specific fields or collections. Below are a few examples of valid document paths:

- users/marie: valid trigger. Monitors a single document, /users/marie.
- users/{username}: valid trigger. Monitors all user documents. Wildcards are used to monitor all documents in the collection.
- users/{username}/addresses: invalid trigger. Refers to the subcollection addresses, not a
  document.
- users/{username}/addresses/home: valid trigger. Monitors the home address document for all
  users.
- users/{username}/addresses/{addressId}: valid trigger. Monitors all address documents.

If you do not know the specific document you want to monitor, use a {wildcard} instead of the document ID:

users/{username} listens for changes to all user documents.

In this example, when any field on any document in users is changed, it matches a wildcard called {username}.

If a document in users has subcollections, and a field in one of those subcollections' documents is changed, the {username} wildcard is *not* triggered.

Wildcard matches are extracted from document paths and stored in event.params. You can define as many wildcards as you like to substitute explicit collection or document IDs.

| This trigger invokes your function with an event similar to the one shown below:                                                                                                    |
|----------------------------------------------------------------------------------------------------|
| Each Document object contains one or more Value objects. See the <u>Value documentation</u> (/firestore/docs/reference/rest/v1/Value) for type references. This is especially useful if you're using a typed language (like Go) to write your functions. |
| The sample Cloud Function below prints the fields of a triggering Cloud Firestore event:                                                                                                    |

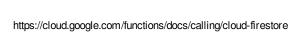

| The example below retrieves the value added by the user, converts the string at that location to uppercase, and replaces the value with the uppercase string: |
|----------------------------------------------------------------------------------------------------|
|                                                                                                    |

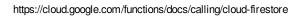

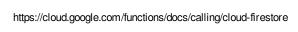

The following gcloud command deploys a function that is triggered by write events on the document /messages/{pushId}:

| Argument                    | Description                                                                                                    |
|-----------------------------|----------------------------------------------------------------------------------------------------|
| runtime <i>RUNTIME</i>      | The name of the runtime you are using. For a complete list, see the <b>gcloud</b> reference (/sdk/gcloud/reference/functions/deploy#runtime).                                                                                                    |
| trigger-event <i>NAME</i>   | The event type that the function will monitor for (one of write, create, update or delete).                                                                                                    |
| trigger-resource <i>NAM</i> | The fully qualified database path to which the function will listen. This should conform to the following format:  projects/YOUR_PROJECT_ID/databases/(default)/documents/PATH  The {pushId} text is a wildcard parameter described above in Specifying the document path (#specifying_the_document_path). |

Firestore triggers for Cloud Functions is a beta feature with some known limitations:

- It can take up to 10 seconds for a function to respond to changes in Firestore.
- Ordering is not guaranteed. Rapid changes can trigger function invocations in an unexpected order.

- Events are delivered at least once, but a single event may result in multiple function invocations. Avoid depending on exactly-once mechanics, and write <u>idempotent functions</u> (https://cloud.google.com/blog/products/serverless/cloud-functions-pro-tips-building-idempotent-functions)
- Firestore triggers for Cloud Functions is available only for <u>Firestore in Native mode</u> (https://cloud.google.com/firestore/docs/firestore-or-datastore). It is not available for Firestore in Datastore mode.